#### **REPUBLIK INDONESIA KEMENTERIAN HUKUM DAN HAK ASASI MANUSIA**

# **SURAT PENCATATAN CIPTAAN**

Dalam rangka pelindungan ciptaan di bidang ilmu pengetahuan, seni dan sastra berdasarkan Undang-Undang Nomor 28 Tahun 2014 tentang Hak Cipta, dengan ini menerangkan:

Nomor dan tanggal permohonan : EC00202208905, 7 Februari 2022

**Pencipta**

 $\Gamma_{\!\scriptscriptstyle\rm U}$ 

Kewarganegaraan : Indonesia

**Pemegang Hak Cipta**

Kewarganegaraan > Indonesia

Tanggal dan tempat diumumkan untuk pertama kali di wilayah Indonesia atau di luar wilayah Indonesia

Nomor pencatatan ( 5 / / / <u>1000324208</u>

adalah benar berdasarkan keterangan yang diberikan oleh Pemohon. Surat Pencatatan Hak Cipta atau produk Hak terkait ini sesuai dengan Pasal 72 Undang-Undang Nomor 28 Tahun 2014 tentang Hak Cipta.

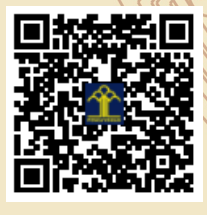

a.n Menteri Hukum dan Hak Asasi Manusia Direktur Jenderal Kekayaan Intelektual  $u.b.$ 

Direktur Hak Cipta dan Desain Industri

Dr. Syarifuddin, S.T., M.H. NIP.197112182002121001

Disclaimer:

Dalam hal pemohon memberikan keterangan tidak sesuai dengan surat pernyataan, Menteri berwenang untuk mencabut surat pencatatan permohonan.

Nama : **Muhammad Afrizal Amrustian, S.Kom., M.Kom, Widi Widayat, S.Kom., M.Eng dkk**

 $\mathbf{I}_{\mathbf{I}}$ 

 $\Lambda$ 

Alamat : Jalan Dr Cipto No 24, Kel Mojokampung, Kec Bojonegoro, BOJONEGORO, JAWA TIMUR, 62116

Nama : **Institut Teknologi Telkom Purwokerto** Alamat : Jl D.I. Panjaitan No.128 Purwokerto, BANYUMAS, JAWA TENGAH,

53147

Jenis Ciptaan **A Server City Computer** 

Judul Ciptaan | **Ciptaan 1999** 

: 8 Desember 2021, di Purwokerto

Jangka waktu pelindungan > 1 | Berlaku selama 50 (lima puluh) tahun sejak Ciptaan tersebut pertama kali dilakukan Pengumuman.

IJ

#### **LAMPIRAN PENCIPTA**

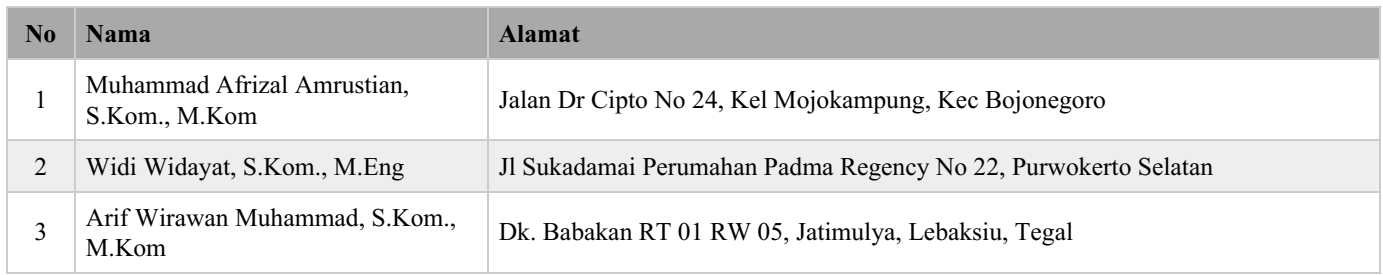

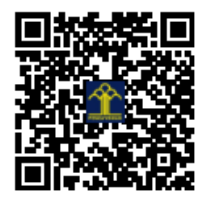

# **EDOMANALYZER**

Program untuk membantu analisis Evaluasi Dosen oleh Mahasiswa(EDOM)

### I. Introduction

a. Purpose

Tujuan dari dibuatnya program EDOMAnalyzer adalah membantu membuat model untuk menganalisa Evaluasi Dosen Oleh Mahasiswa(EDOM) yang ada di kampus Institut Teknologi Telkom Purwokerto. Model yang telah dibuat dari program ini akan membantu dosen untuk menerjemahkan inputan kalimat dari mahasiswa terkait kinerja pengajaran dosen.

b. Scope

Program ini akan menghasilkan sebuah model yang dapat menganalisis EDOM Institut Teknologi Telkom Purwokerto. Hasil analisis terbagi menjadi dua, yakni hasil positif dan hasil negative. Sehingga dosen dapat melihat respon mahasiswa terhadap gaya mengajar. Jika bersifat negatif maka dosen dapat melakukan pembenahan gaya ajar, dan jika bersifat positif maka dosen dapat meningkatkan gaya ajar atau menerapkan metode ajar yang lain.

c. Overview

Program ini dibangun berdasarkan tiga bagian utama yaitu Convert Data ke JSON, Pembuatan Model, dan Evaluasi Model. Pada bagian Convert Data ke JSON, program akan memproses data mentah dan merubahnya menjadi file JSON, hal ini dilakukan agar program dapat berjalan dengan lebih lancer dan data dapat lebih mudah diintegrasikan ke berbagai macam platform. Pada bagian Pembuatan Model, program akan membuat model yang berfungsi sebagai acuan saat ada data baru yang masuk untuk dianalisis. Pada Bagian Evaluasi Model, program akan mengevaluasi kinerja dari model yang telah dibuat.

## II. System Overview

Berikut adalah source code dari tiga bagian utama program EDOMAnalyzer

### **a. Convert Data ke JSON**

```
from openpyxl import load_workbook
from openpyxl.utils import get column letter
my negative = []my positive = \boxed{]}# preprocessing negative edom - convert to list python
wb = load_workbook(filename='/content/drive/My 
Drive/hibahSentiement/negativeEdom.xlsx')
ws = wb.active
last column = len(list(ws.columns))
last<sup>-</sup>row = len(list(ws,rows))for row in range(1, last row + 1):
 my dict = {} { }
  for column in range (1, last column + 1):
    column letter = qet column letter(column)
     if row > 1:
      my dict[ws[column letter + str(1)].value] =
ws[column] letter + str(row)].value
  my negative.append(my dict)
```

```
# print(my_list)
negative list = my negative
# remove first element in array
negative_list.pop(0)
print(negative_list)
# preprocessing negative edom - convert to list python
wd = load_workbook(filename='/content/drive/My 
Drive/hibahSentiement/positiveEdom.xlsx')
wp = wd.active
last column = len(list(wp.columns))
last\overline{row} = len(list(wprows))for row in range(1, last row + 1):
 my dict = {} { }
  for column in range (1, last column + 1):
     column_letter = get_column_letter(column)
     if row > 1:
      my dict[wp[column letter + str(1)].value] =
wp[column] letter + str(row)].value
  my_positive.append(my_dict)
# print(my_positive)
positive list = my positive
# remove first element in array
positive_list.pop(0)
print(positive_list)
# combine menjadi 1 data array full
full edom = negative list + positive list
data = json.dumps(full edom, sort keys=True, indent=4)with open('/content/drive/My Drive/hibahSentiement/full
edom.json', 'w', encoding='utf-8') as f:
  f.write(data)
```
**b. Pembuatan Model**

```
embed dim = 25def create embedding matrix(model):
          embedding matrix = np{\text{.}zeros} (len(model.wv.vocab),
      embed_dim))
           for i in range(len(model.wv.vocab)):
              embedding vector =
      model.wv[model.wv.index2word[i]]
              if embedding vector is not None:
                  embedding matrix[i] = embedding vector return embedding_matrix
      # model = gensim.models.Word2Vec.load("w2v/w2v-
      cbow.bin")
      model = gensim.models.Word2Vec.load("/content/drive/My 
      Drive/hibahSentiement/model-w2vec/w2v-skip-25.bin")
embedding matrix = create embedding matrix(model)
      from keras import Sequential
      from keras.layers import Embedding, LSTM, Dense, 
      Dropout
      from keras.models import *
      model = Sequential()
```

```
model.add(Embedding(input_dim=embedding_matrix.shape[0]
      , output dim=embedding matrix.shape[1],
      weights=[embedding_matrix]))
      embeddings = model.layers[0].get weights()[0]
      #words embeddings = {w:embeddings[idx] for w, idx in
      word to index.items() }
print(embeddings[3])
      model=Sequential()
      model.add(Embedding(input_dim=embedding_matrix.shape[0]
      , output dim=embedding matrix.shape[1],
      weights=[embedding matrix]))
      # model.add(LSTM(units, dropout=0.2, return sequences =
      True))
      model.add(LSTM(units, dropout=0.5))
      # model.add(LSTM(units))
      # model.add(Dropout(0.2))
      model.add(Dense(2, activation='sigmoid'))
```
print(model.summary())

#### **c. Evaluasi Model**

```
X_train, X_test, y_train, y_test = train_test_split(X,
      Y, test size=0.1, random state=1)
X train, X val, y train, y val = train test split(X train,
y<sup>-</sup>train, test size=0.1, random state=1)
      from keras.preprocessing import sequence
      max words = 25
      X train = sequence.pad sequences (X train,
      maxlen=max_words)
      X test = sequence.pad sequences (X test,
      maxlen=max_words)
X val = sequence.pad sequences(X val, maxlen=max words)
      model.compile(loss = 'binary_crossentropy', 
      optimizer='adam',metrics = ['accuracy'])
      print(model.summary())
      batch size = 64history = model.fit(X_train, y_train, epochs=10,batch_size=batch_size, validation_data=(X_test, 
      y test), verbose=1)
      score, accuracy = model.eventual(x_val, y_val,batch size=batch size, verbose=1)
      print<sup>("score: ", score)</sup>
print("accuracy: ", accuracy)
```